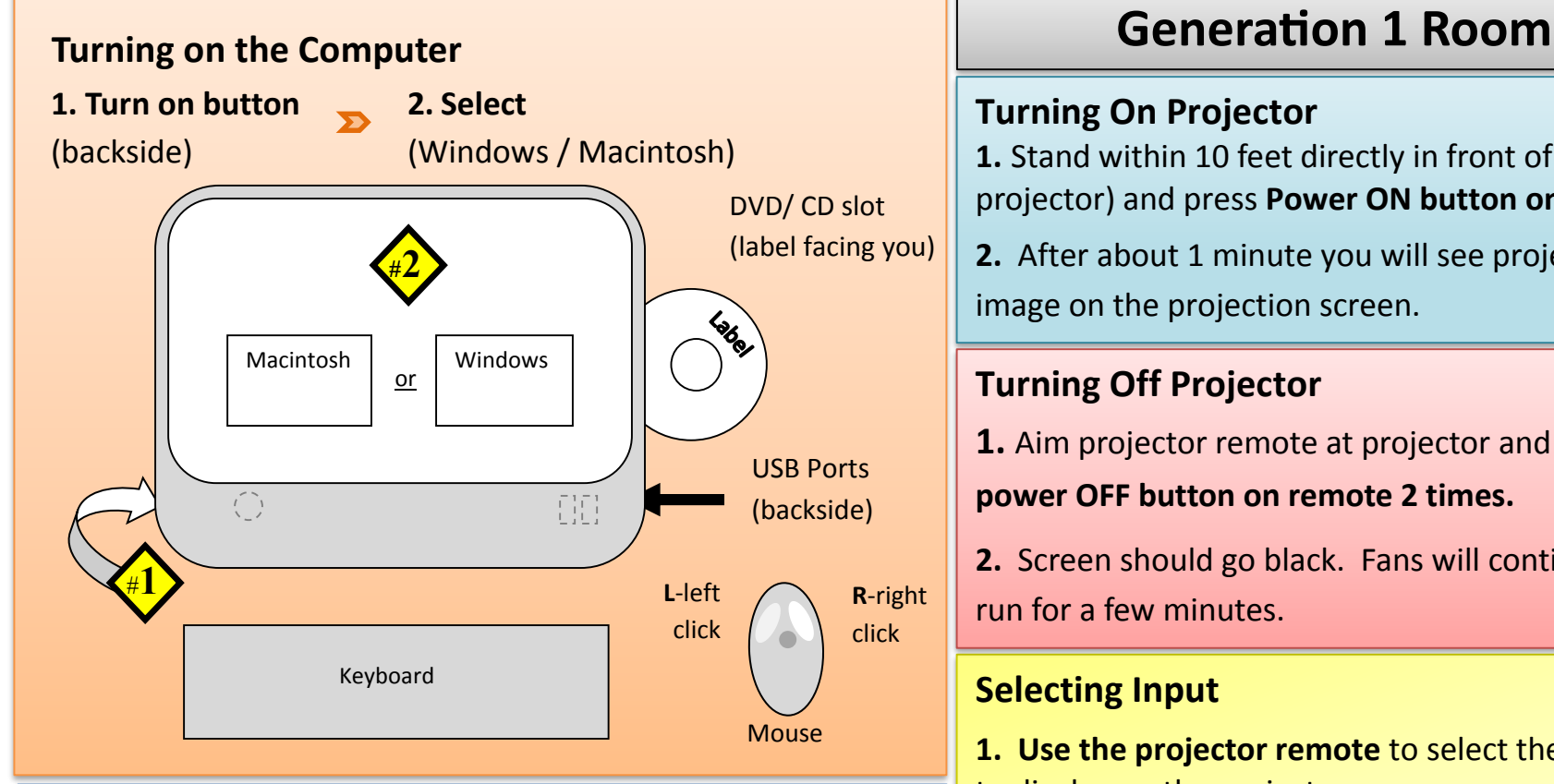

# **Unlocking/ Locking Cabinet**

(obtain combination from your division secretary)

- **1. Set the combination** and ensure that the tumblers are seated properly in a row.
- **2. Push the shackle in** to release the locking mechanism.
- **3.** After unlocking**, immediately randomize the 4 tumblers** on the combination lock.
- **4**. **Lock cabinet before leaving**

Shut down computer and power down all equipment. Lock all remotes and keyboard/mouse inside cabinet. **THE ST** 

# **Turning On Projector**

**1.** Stand within 10 feet directly in front of the projector) and press **Power ON button on remote**.

**2.** After about 1 minute you will see projected image on the projection screen.

# **Turning Off Projector**

**1.** Aim projector remote at projector and press **power OFF button on remote 2 times.**

**2.** Screen should go black. Fans will continue to run for a few minutes.

# **Selecting Input**

- Mouse **Audio Amplifier Diagram.** Mouse **Audio Amplifier Diagram.** to display on the projector.
	- **2.** Press **iMac** button for the iMac.
	- **3.** Press **VGA** button for the VGA cable.

**Playing a DVD Movie** (available on certain computers)

- **1.** Insert **DVD** into **slot** on the **right side** of the computer (label facing you).
- **2.** Slide mouse pointer to the bottom edge of the screen to select **Pause**/ **Stop**/**Eject**.

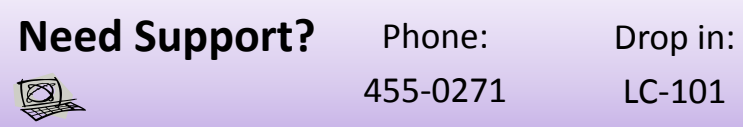

**Adjusting Amplifier Volume** (big black box)

- **1.** Press **Power button on amplifier**. A green light will be lit when on.
- **2.** Adjust **Aux 1** knob for **iMac** volume.
- **3.** Adjust **Aux 2** knob for **VGA** volume.

**4.** Adjust large **Master Volume** knob (overall volume).

 *Default knob position is at the 12 o'clock for all knobs.*

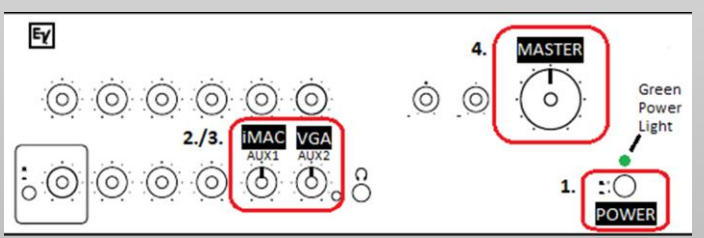

# **Adjusting Computer Volume**

#### *Computer volume*

**• Computer volume** can be adjusted with the **speaker icon** on the **taskbar** on the screen.

*Default volume position at max.*

# *Application Volume (YouTube, iTunes, etc)*

**•** Applications have their own volume control.

*Default volume position at max.*